#### III International Geant4 and GPU Programming School

INFN-LNS, Catania, Italy 9 – 13 Novenber 2015

# Physics in Geant4: Particles, processes and cuts

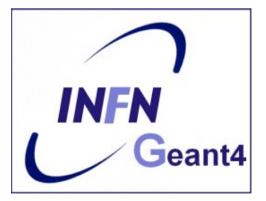

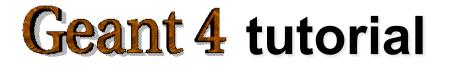

## Introduction

Mandatory user classes in a Geant4:

- G4VUserPrimaryGeneratorAction
- G4VUserDetectorConstruction

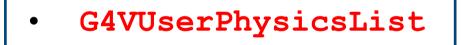

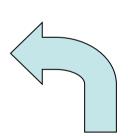

Particles, physics processes and cut-off parameters to be used in the simulation must be defined in the G4VUserPhysicsList class

## Why a physics list?

- *"Physics is physics* shouldn't Geant4 provide, as a default, a complete set of physics that everyone can use?"
- **NO**:
  - Software can only capture Physics through a modelling
    - No unique Physics modelling
      - Very much the case for hadronic physics
      - But also the electromagnetic physics
      - Existing models still evolve and new models are created
    - Some modellings are more suited to some energy ranges
      - Medical applications not interested in multi-GeV physics in general
      - HEP experiments not interested in effects due to atomic shell structure
  - computation speed is an issue
    - a user may want a less-detailed, but faster approximation

## Why a physics list?

- For this reason Geant4 takes an *atomistic*, rather than an integral approach to physics
  - provide many physics independent components (processes)
  - user selects these components in custom physics lists
- This physics environment is built by the user in a flexible way:
  - picking up the particles he/she wants
  - picking up the physics to assign to each particle
- User must have a good understanding of the physics required
  - omission of particles or physics could cause errors or poor simulation

User may also use some provided "ready-to-use" physics lists

#### G4VUserPhysicsList: required methods

#### ConstructParticle():

- choose the particles you need in your simulation, define all of them here

#### ConstructProcess():

- for each particle, assign all the physics processes relevant to your simulation
  - What's a process ?
    - a class that defines how a particle should interact with matter, or decays
      - » it's where the physics is!

#### SetCuts() :

- set the range cuts for secondary production
  - What's a range cut ?
    - a threshold on particle production
      - » Particle unable to travel at least the range cut value are not produced

### Particles: basic concepts

There are three levels of class to describe particles in Geant4:

#### • G4ParticleDefinition

#### - define a particle

aggregates information to characterize particle's properties (name, mass, spin, etc...)

#### • G4VDynamicParticle

#### - describe a particle interacting with materials

aggregates information to describe the dynamic of particles (energy, momentum, polarization, etc...)

#### • G4VTrack

*describe a particle travelling in space and time* includes all the information for tracking in a detector simulation
 (position, step, current volume, track ID, parent ID, etc...)

### **Definition of a particle**

Geant4 provides the G4ParticleDefinition definition class to represent a large number of elementary particles and nuclei, organized in six major categories: *lepton, meson, baryon, boson, shortlived and ion* 

- Each particle is represented by its own class, for instance G4Electron, which is derived from G4ParticleDefinition
- Proprieties characterizing individual particles are "read only" and can not be changed directly

User must define <u>all particles</u> type which are used in the application: not only <u>primary particles</u> but also all other particles which may appear as <u>secondaries</u> generated by the used physics processes

## **Constructing particles**

Due to the large number of particles can be necessary to define, this method sometimes can be not so comfortable

It is possible to define **all** the particles belonging to a **Geant4 category:**  void MyPhysicsList::ConstructParticle
()

G4Electron::ElectronDefinition(); G4Proton::ProtonDefinition(); G4Neutron::NeutronDefinition(); G4Gamma::GammaDefinition();

- G4LeptonConstructor
- G4MesonContructor
- G4BarionConstructor
- G4BosonConstructor
- G4ShortlivedConstructor
- G4IonConstructor

void

. . . .

MyPhysicsList::ConstructBaryons()

// Construct all baryons
G4BaryonConstructor pConstructor;
pConstructor.ConstructParticle();

#### From particles to processes

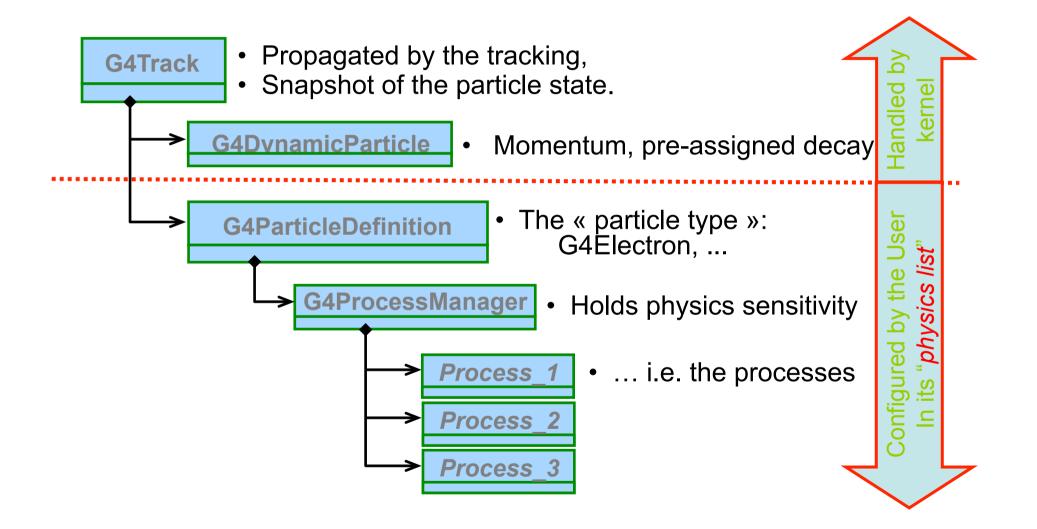

#### Processes

Physics processes describe how particles interact with materials

Geant4 provides seven major categories of processes:

- Electromagnetic
- Hadronic
- Decay
- Optical
- Photolepton\_hadron
- Parameterization
- Transportation

A process does two things:

- decides when and where an interaction will occur
  - method: GetPhysicalInteractionLength() → limit the step
  - this requires a cross section
  - for the transportation process, the distance to the nearest object
- generates the final state of the interaction (changes momentum, generates secondaries, etc.)
  - method: DoIt()
  - this requires a model of the physics

#### G4Vprocess class

Physics processes are derived from the **G4VProcess** base class

- Abstract class defining the common interface of all processes in Geant4:
  - Used by all physics processes (also by the transportation, etc...
  - Defined in source/processes/management
- Define three kinds of actions:
  - AtRest actions:
    - Decay, e<sup>+</sup> annihilation ...
  - **AlongStep** actions:
    - To describe continuous (inter)actions, occurring along the path of the particle, like ionisation;
  - **PostStep** actions:
    - For describing point-like (inter)actions, like decay in flight, hadronic interactions ...

AlongStep

**PostStep** 

A process can implement a combination of them (decay = AtRest + PostStep)

### **Example processes**

- Discrete process: Compton Scattering, hadronic inelastic, ...
  - step determined by cross section, interaction at end of step
    - PostStepGPIL(), PostStepDolt()
- Continuous process: Cerenkov effect
  - photons created along step, roughly proportional to step length
    - AlongStepGPIL(), AlongStepDolt()
- At rest process: mu- capture at rest
  - interaction at rest
    - AtRestGPIL(), AtRestDolt()
- Rest + discrete: positron annihilation, decay, ...
  - both in flight and at rest
- Continuous + discrete: ionization
  - energy loss is continuous
  - knock-on electrons (δ-ray) are discrete

pure

combine

## Handling multiple processes

- STAGE 1: a particle is shot and "transported"
- STAGE 2: all processes associated to the particle propose a <u>geometrical</u> step length (depends on process cross-section)
- STAGE 3: The process proposing the shortest step "wins" and the particle is moved to destination (if shorter than "Safety")
- STAGE 4: All processes "along the step" are executed (e.g. ionization)
- STAGE 5: "post step" phase of the process that limited the step is executed New tracks are "pushed" to the stack
- STAGE 6: If E<sub>kin</sub>=0 all "at rest" processes are executed; if particle is stable the track is killed. Else:
- STAGE 7: A new step starts and sequence repeats...

Processes return a "true path length". The multiple scattering "virtually folds up" this true path length into a shorter "geometrical" path length. Transportation process can limit the step to geometrical boundaries.

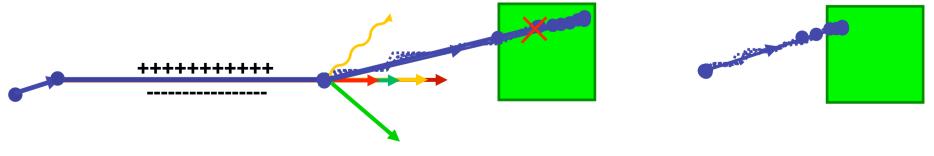

Each simulation developer must answer the question: how low can you go?

– should I produce (and track) everything or consider thresholds?

This is a balancing act:

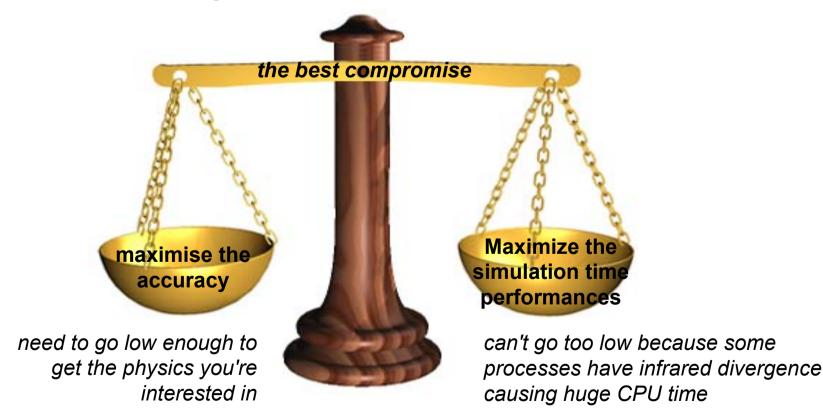

- The traditional Monte Carlo solution is to impose an absolute cutoff in energy:
  - particles are stopped when this energy is reached
  - remaining energy is dumped at that point
- But, such a cut may cause imprecise stopping location and deposition of energy
- . There is also a particle dependence
  - range of 10 keV p in Si is different from range of 10 keV e- in Si
- . And a material dependence
  - suppose you have a detector made of alternating sheets of Pb and plastic scintillator
  - if the cutoff is OK for Pb, it will likely be wrong for the scintillator which does the actual energy deposition measurement

- In Geant4 there are <u>no tracking cuts</u>
  - particles are tracked down to a zero range/kinetic energy
- Only production cuts exist
  - i.e. cuts allowing a particle to be produced or not
  - Applied to: gamma, electron, positron, proton
- Why are production cuts needed ?

Some electromagnetic processes involve infrared divergences

- this leads to a huge number of smaller and smaller energy photons/ electrons (such as in Bremsstrahlung, d-ray production)
- production cuts limit this production to particles above the threshold
- the remaining, divergent part is treated as a continuous effect (i.e.
   AlongStep action) → energy balance is preserved

- Geant4 solution: impose a "range" production threshold
  - this threshold is a distance, not an energy
  - default = 1 mm

Particles unable to travel at least the range cut value are not produced !

- Only one production threshold cut is *uniformly* set
- Production threshold is *internally converted* to an energy threshold, depending on particle type and material
- When primary no longer has enough energy to produce secondaries which travel at least 1mm, two things happen:
  - discrete energy loss stops (no more secondaries produced)
  - the primary is tracked down to zero energy using continuous energy loss
    - $\rightarrow$  Stopping location is therefore correct

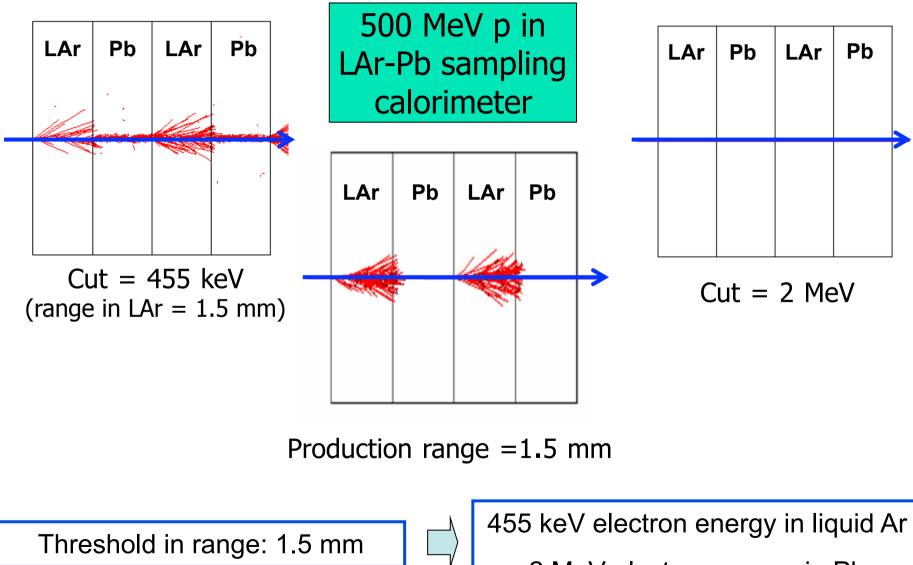

2 MeV electron energy in Pb

## **Cuts per region**

- In a complex detector there may be many different sub-detectors involving
  - finely segmented volumes
  - very sensitive materials
  - large, undivided volumes
  - inert materials
- The same cut may not be appropriate for all of these
  - user can define regions (logical volume envelopes) and assign different cuts for each region
- . Warning: this feature is for users who are
  - simulating complex detectors
  - experienced at simulating EM showers in matter

#### **Thanks for your attention**